Zunächst rufen wir die Such-Prozedur *EintragSuchenNeu* über die *TextBoxSuchenM* auf.

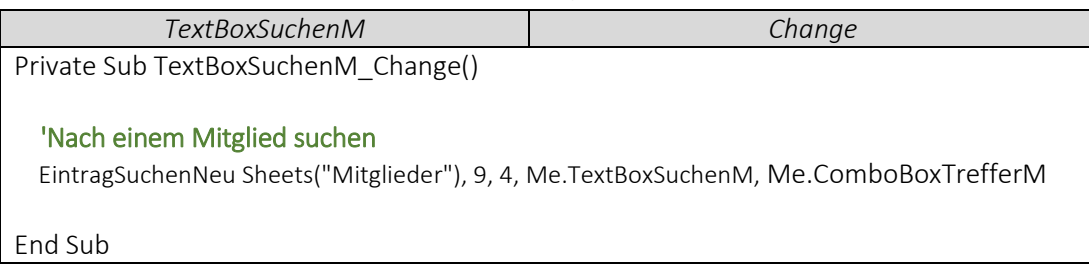

Weitere Informationen zum Mitglied im *LabelMitglied* anzeigen.

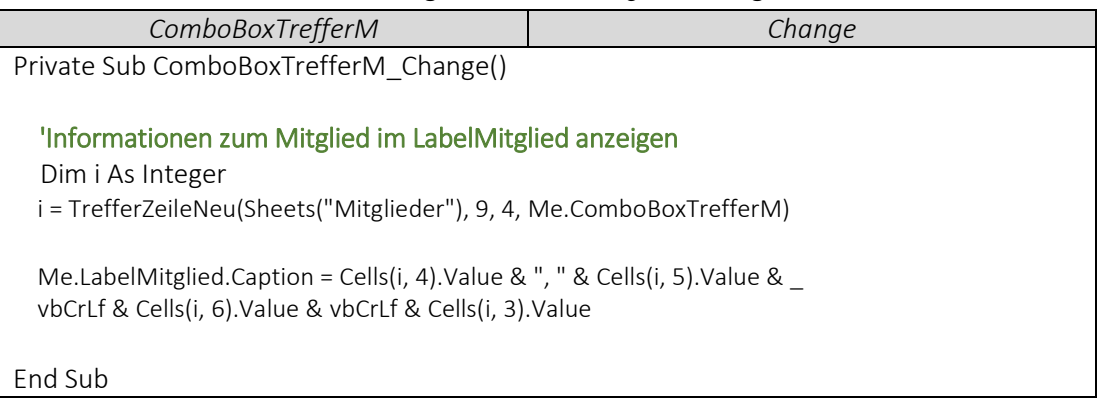

**•** Die UserFormAnmelden über den Button "Neues Mitglied anmelden?" öffnen.

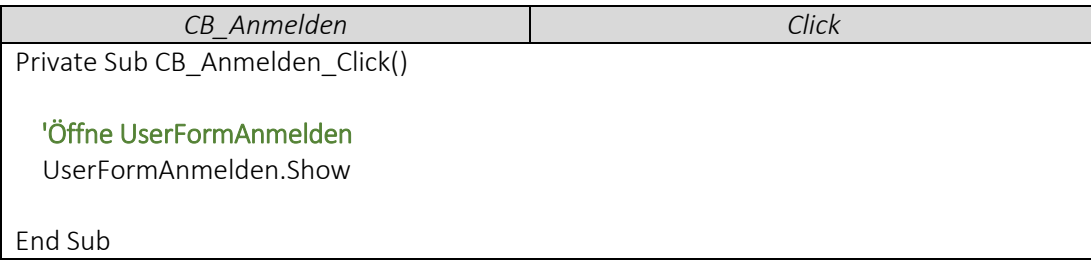

 Jetzt rufen wir die Such-Prozedur *EintragSuchenNeu* über die *TextBoxSuchenB* auf, um die Suche nach einem Buchtitel zu ermöglichen.

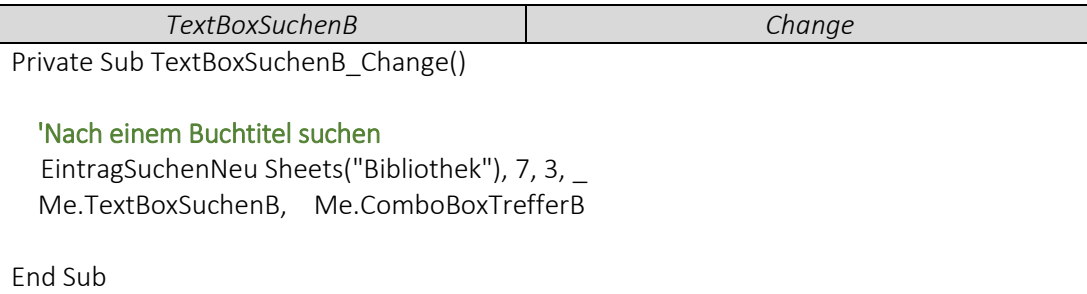

- - Weitere Informationen zum gewählten Buchtitel im *LabelBuch* anzeigen.

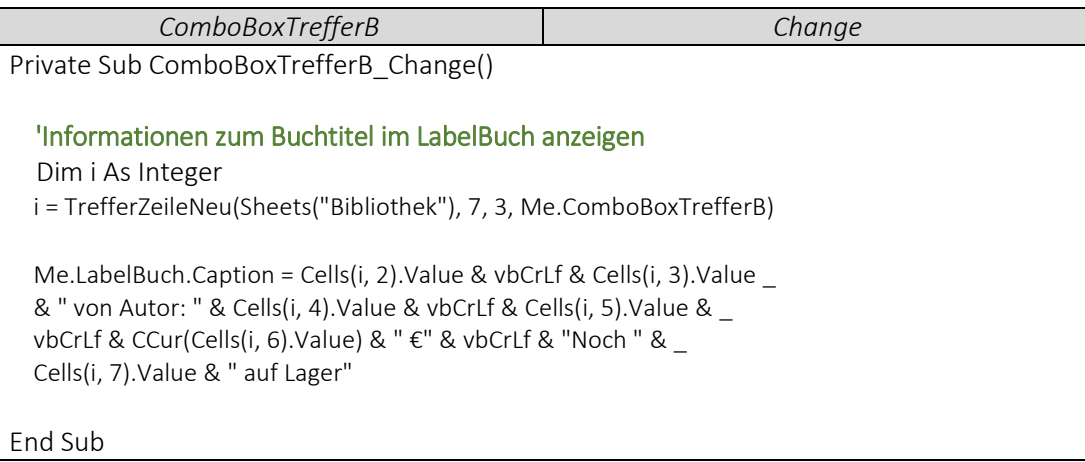